## **jQuery Basics II**

Kurs: Web Basics II

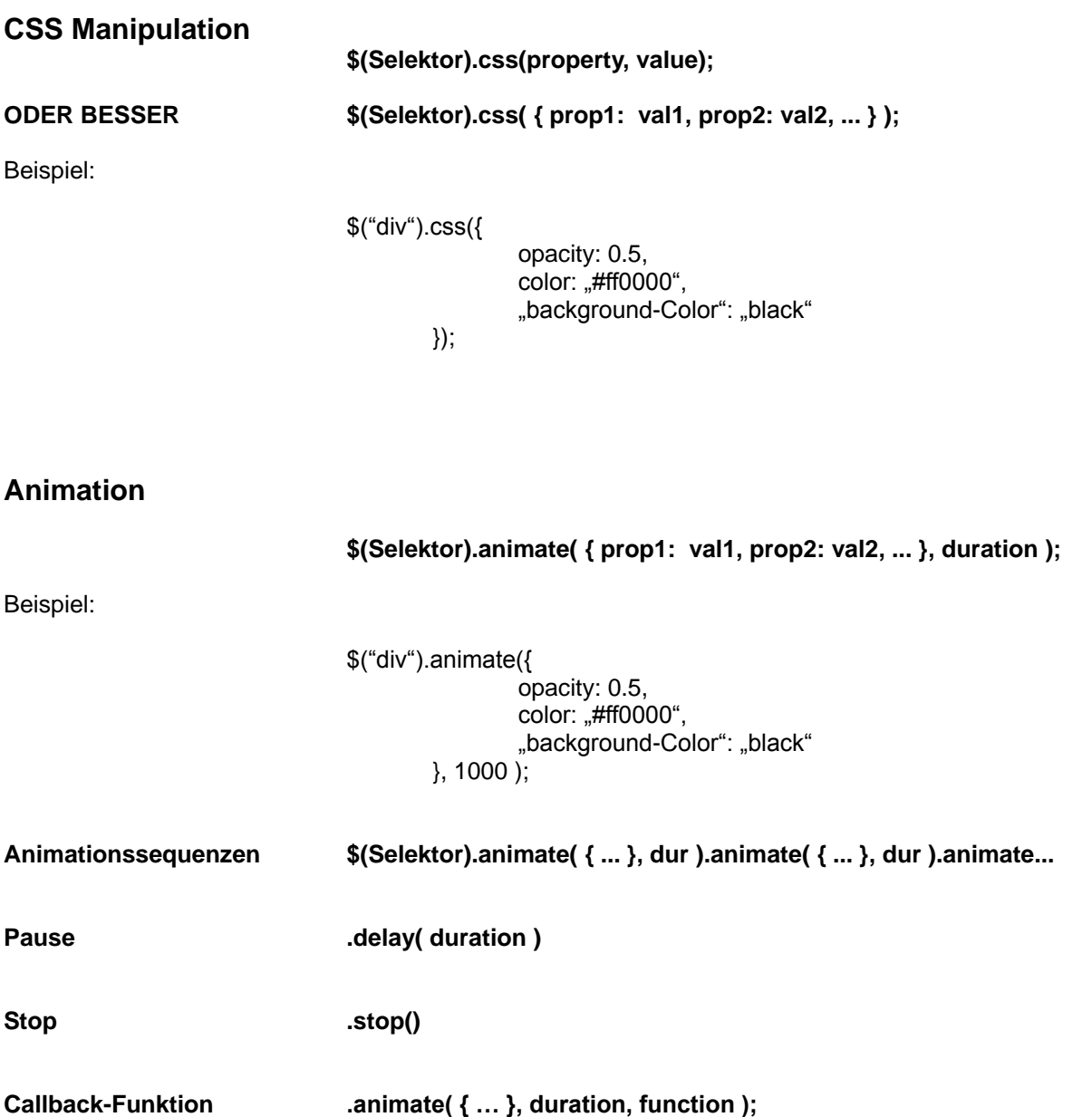

(d.h. Funktion nach der Animation ausführen)